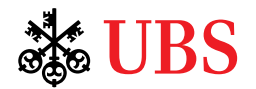

# Announcing security enhancements to UBS One Source

# Instructions for logging on

UBS is adding an extra level of security to make it more difficult for anyone other than you to access your information. It changes how you log on. Here's what you can expect:

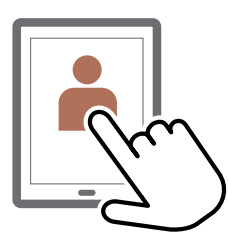

## **1. Enter your username or password**

These are the same credentials you use now.

## **2. Get your temporary PIN**

We will send your temporary PIN to an e-mail or phone number we have on file.

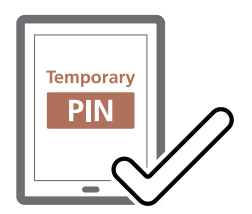

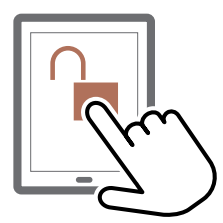

#### **3. Log on securely**

You will have three attempts to enter your temporary PIN before you are locked out. To unlock your account, contact UBS at the telephone number listed on your log on screen.

#### **4. Have UBS One Source remember your device**

Click "Yes, remember this device" to identify it as one you frequently use, which reduces the likelihood that you will need to enter a temporary PIN in the future.

*IMPORTANT: For the most protection, only have UBS One Source remember trusted devices—not public or infrequently used devices.*

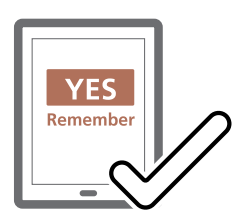

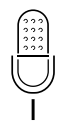

#### **Protecting your information is critical today. Learn steps you can take.**

UBS will continue to enhance security precautions as new threats emerge, but there are also steps you can take to prevent identity theft. If you're interested in learning more, we encourage you to listen to our special podcast, [Avoid an identity crisis: How to protect yourself online and beyond.](http://www.ubspodcast.ch/us/wmr/podcast/en/topofthemorning/170120-ABI_Client_Call_3.mp3)